## **IBM Data Server Manager, V2.1**

Base Edition (BE) and Enterprise Edition (EE) reference and comparison

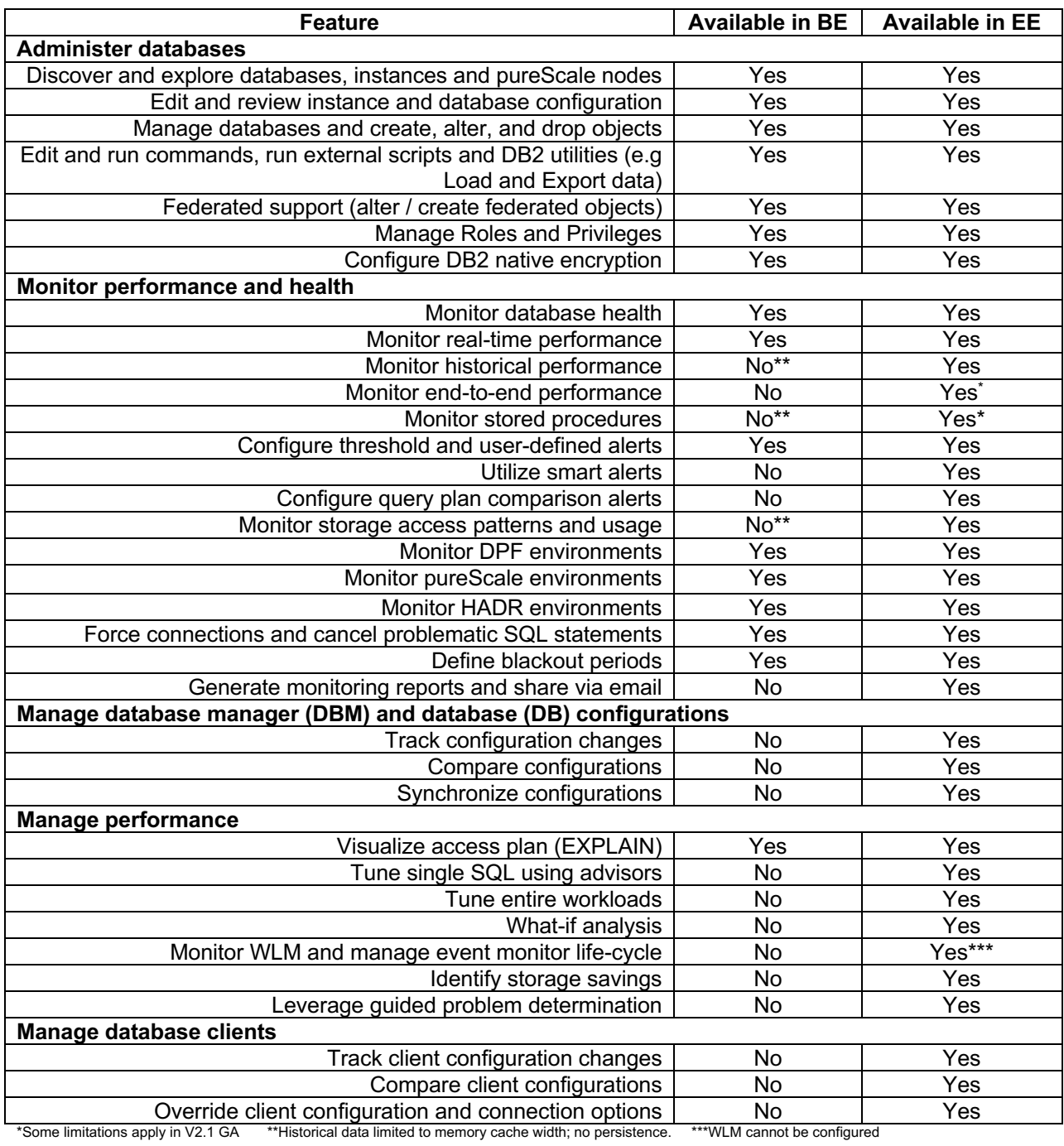